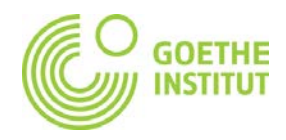

## **Handwerksberufe in Deutschland: Zwischen Tradition und Innovation Vorschläge für die Arbeit mit den Steckbriefen Lehrerhandreichung**

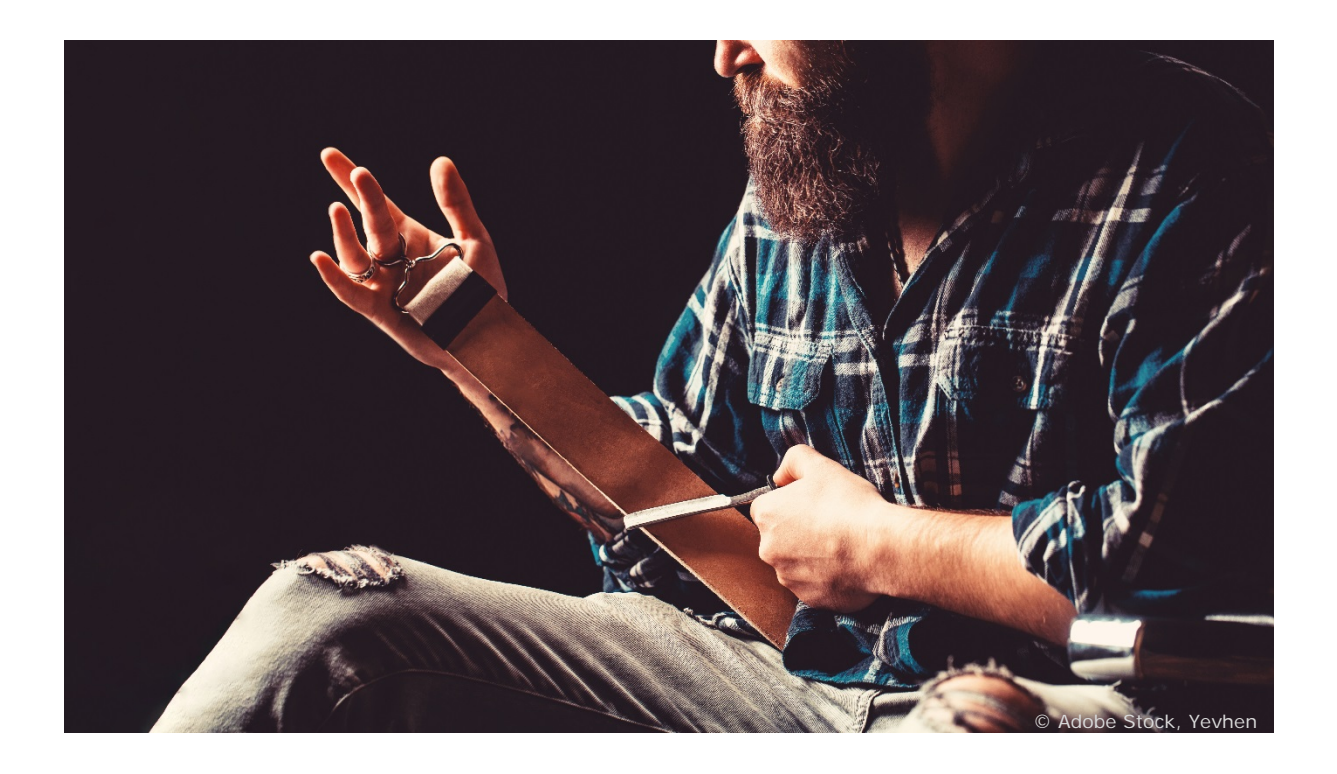

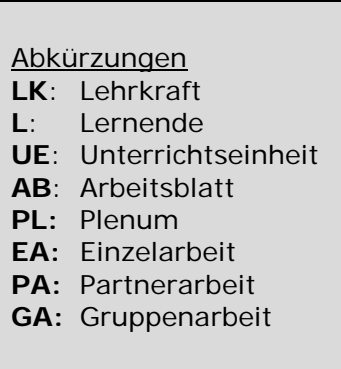

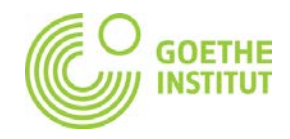

## **Lehrerhandreichung zu der Arbeit mit den STECKBRIEFEN**

1. PL: Nachdem die LK bereits in das Thema eingestiegen ist, verteilt sie eine Kopie des Steckbriefs oder projiziert diesen an die Tafel. Die L sprechen über interessante Aspekte.

2. GA/PL: Die LK fertigt aus dem Steckbrief ein Puzzle pro Gruppe. Sie gibt die Puzzles in die Gruppen. Die Gruppen machen das Puzzle und vergleichen dann im PL.

3. GA: Die LK kopiert den Steckbrief und knickt ihn senkrecht, so dass die Informationen hinten sind. Sie gibt jeder Gruppe eine Kopie. Die L spekulieren, was die jeweiligen Informationen sein könnten. Anschließend vergleichen sie mit den Informationen des Steckbriefs.

4. PA/PL: Die LK kopiert den Steckbrief und knickt ihn senkrecht, so dass die Informationen hinten sind. Sie gibt jeder Gruppe eine Kopie. Die L recherchieren die Informationen mit ihren mobilen Endgeräten im Internet. Anschließend vergleichen sie mit den Informationen des Steckbriefs.

5. PA/GA: Die LK kopiert den Steckbrief und gibt je zwei L eine Kopie. Die L schreiben mithilfe der Informationen einen Text über den Beruf. Die L vergleichen ihren Text mit dem Text von einer anderen Partnergruppe. Jede Gruppe gibt eine kurze Rückmeldung.

6. PL: Die LK kopiert den Steckbrief, zerschneidet ihn jeweils auf der Linie unter jeder Information. Dann gibt sie je zwei L eine Information. Die L machen einen Klassenspaziergang und informieren sich gegenseitig.

7. GA: Die LK kopiert den Steckbrief und zerschneidet ihn unterhalb der dritten Information. Dann bildet die LK zwei Gruppen A und B. Gruppe A bekommt die ersten drei Informationen, Gruppe B die letzten drei Informationen. Die L lesen die Informationen in ihren Gruppen. Dann fasst jeder L einmal die Informationen zusammen, ohne auf die Kopie zu schauen, die anderen L der Gruppe korrigieren, wenn nötig. Wenn alle L einmal zusammengefasst haben, dann bildet die LK Paare aus jeweils einem/einer L aus Gruppe A und einem/einer L aus Gruppe B. Sie informieren sich gegenseitig, ohne auf die Kopie zu schauen.

8. Hausaufgabe: Die L recherchieren Informationen über den Beruf in ihrem Heimatland. Als Ergebnis können die L einen Steckbrief mit den wichtigsten Informationen erstellen und mit dem Steckbrief aus den jeweiligen Texten vergleichen. Hierbei ist es natürlich möglich, muttersprachliche Webseiten zu verwenden. Die Ergebnisse können dann im Unterricht im PL oder GA verglichen werden.

9. GA/PL: Die L können separat mit den Steckbriefen arbeiten und monatsübergreifend mit ihnen arbeiten. Die LK teilt die Klasse in Gruppen. Jede Gruppe erstellt ein Plakat oder eine digitale Collage mit<https://piccollage.com/> und präsentiert sie.

10. Lernstationen: Die LK erstellt kleine Aufgaben zu den Steckbriefen mit den Berufen, ähnlich wie die Vorschläge hier, und präsentiert sie in Form eines Stationenlernens: [https://de.wikipedia.org/wiki/Stationenlernen.](https://de.wikipedia.org/wiki/Stationenlernen) Hier können auch mehrere Berufe ausgewählt werden.

\_\_\_\_\_\_\_\_\_\_\_\_\_\_\_\_\_\_\_\_\_\_\_\_\_\_\_\_\_\_\_\_\_\_\_\_\_\_\_\_\_\_\_\_\_\_\_\_\_\_\_\_\_\_\_\_\_\_\_\_\_\_\_\_\_\_\_\_\_\_\_\_\_\_\_\_\_\_\_\_\_\_\_\_\_\_\_\_\_\_\_\_\_\_\_\_\_\_\_\_\_